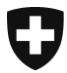

Eidgenössisches Finanzdepartement EFD

**Eidgenössische Zollverwaltung EZV Oberzolldirektion** Sektion Kunden Service Center

**Bern, Oktober 2011**

# Information e-dec News (27)

# **e-dec Export & Import**

# **Mit dem Release vom 13.11.2011 werden unter anderem folgenden Neuerungen umgesetzt:**

# **Automatische Sendungsfreigabe nach Ablauf der Interventionsfrist.**

Bei e-dec Import Standard-Zollanmeldungen wird ab dem Herbstrelease 2011 ebenfalls nach Ablauf der Interventionsfrist eine Status-Meldung an den Zollkunden geschickt. Nach Erhalt dieser Meldung kann die Ware durch den Zollkunden abgeführt werden. Für Vorausanmeldungen gelten bezüglich Warenfreigabe weiterhin die Regelung gemäss ZVE- Konzept. Die Interventionsfristen werden von den Zollstellen festgelegt. (Weisungen für die Zolstellen folgen.)

Bedingungen für die automatische Sendungsfreigabe:

- Es handelt sich um einen Zugelassenen Empfänger (ZE; Veranlagungsort "Domizil")
- Die Veranlagung wurde als "gesperrt" selektioniert.
- Die Interventionsfrist ist abgelaufen ohne dass durch die Zollstelle eine Intervention angeordnet wurde.

Weitere Informationen zur Status-Meldung sind auf folgender Seite publiziert: [Schnittstellen](http://www.ezv.admin.ch/zollanmeldung/05042/05047/05055/05058/index.html?lang=de)[beschreibung e-dec Zollanmeldung Kapitel 2.2.1.7](http://www.ezv.admin.ch/zollanmeldung/05042/05047/05055/05058/index.html?lang=de)

### **Spezialfälle**

Das Dokument Spezialfälle wurde betreffend Ausbesserungs- und Veredelungsverkehr angepasst. Die Änderungen werden ab dem 13.11.2011 gültig. Der Freipass muss weiterhin aus technischen Gründen angegeben werden. (wird in einem späteren Release behoben).

Die Rule 206 wurde angepasst sowie eine neue Rule R301 erstellt, welche verhindert, dass gewisse Attribute beim aktiven Ausbesserungsverkehr wie Veredelungstyp, Verfahren, Abrechnung, Ausfuhrwert, Lohnkosten, Wert Neumaterial, Positionstyp und Fracht bis Grenze verwendet werden können. [Spezialfälle](http://www.ezv.admin.ch/zollanmeldung/05042/05047/index.html?lang=de)

# **Übersiedlungsgut**

Bei der provisorischen Veranlagung von Übersiedlungsgut wird ab dem 13.11.2011 nicht mehr ein Pauschalzollansatz erhoben. Es werden neu zehn Prozent des Warenwertes sichergestellt. Hierzu wurde die Gebührenart 430 geschaffen. Die neue Regel R299 für die Abfertigung von provisorischem Übersiedlungsgut stellt sicher, dass die Gebührenart 430 nur für die Veranlagung von prov. Übersiedlungsgut verwendet wird.

# **Direktversand Präferenzveranlagung Überseeabkommen**

Wenn in den Kap. 25-97 die Präferenz beantragt wird aus den Ländern (Ursprungsland) KR, CA, MX, BW, LS, NA, SZ, ZA, CL, SG, CO, PE oder JP und das Erzeugungsland nicht dem Ursprungsland entspricht, wird dem Deklaranten ein Warnhinweis gegeben, dass die Direktbeförderungsbedingungen fraglich sind.

Rule R167c:

"Die Direktbeförderungsbestimmungen sind bei der beantragten Präferenz möglicherweise nicht erfüllt. Bitte Überprüfung der Kombination Präferenz, Ursprungs- und Erzeugungsland (ansonsten muss der Richtigcode gesetzt werden)"

# **Bewilligungsprüfung**

Die neue Rule R302 verhindert dass bei Tarifnummern, welche keinen Verarbeitungscode (ProcessingType gemäss Stammdaten GSD) verfügen, eine Veranlagung mit den Bewilligungstypen 2, 3 oder 9 gemacht wird.

# **Ausbesserungsverkehr in e-dec Export**

Neue Plausiblitätsregel E194 : Elemente vom Veredelungsverkehr dürfen nicht mit Ausbesserungsverkehr angemeldet werden > [Technische Plausibilitätsregeln Export \(JRules\).](http://www.ezv.admin.ch/zollanmeldung/05042/05047/05055/05061/index.html?lang=de)

# **Zusätzliche Information (nicht mit diesem Release verbunden)**

# **Plausibilitätsregel E191**

Das Attribut "Versedungsland" darf ab dem 12.12.2011 (23.11.2011 Testumgebung) in e-dec Export nicht mehr übermittelt werden. Dies wird durch die neue Regel E191 sichergestellt.

### **Plausibilitätsregel R296**

Folgende Attribute dürfen ab dem 12.12.2011 (23.11.2011 Testumgebung) in e-dec Import nicht gebraucht werden: Ladeort, Bestimmungsland, Bewilligter Warenort, Transfer ins Transit System, UCR, Security, Kennnummer für besondere Umstände, Transporteur/Name, Transporteur/Strasse und Hausnummer, Transporteur/Address Zusatz 1, Transporteur/Address Zusatz 2, Transporteur/Postleitzahl, Transporteur/Stadt, Transporteur/Land, Transporteur/TIN Nr. Transporteur, Transporteur/Transporteurreferenz, EMPFINDLICHE WARE/Warencode, EMPFINDLICHEWRE/Menge, Rückerstattung/Rückerstattungstyp, Rückerstattung/VOC Menge.

### **Schema XML 3.0**

Neue Version 3.0 des EdecServices und den entsprechenden XML Schemas (edec, edec-Response, edecSelectionAndTransit). Diverse, teilweise nicht rückwärtskompatible Anpassungen, z.B. im Bereich Statistik die obligatorische Angabe der Rechnungswährung **ab 01.01.2012**, Erweiterung der Antwort-Meldung bei Plausi-Fehlern, Entfernung von zwei Feldern.

Mit älteren XML Versionen als Version 3.0 sind die Defaultwerte "Schweizer Franken (CHF)" beim Export und "Euro (EUR)" beim Import im Feld "Rechnungswährung" des PDF Dokuments implementiert (nur bis 12.12.2011).

Im XML Schema 3.0 wird das Feld "Rechnungswährung" vom Deklaranten eingegeben. Die Datei ["edecDomains ZIP Import und Export v.1.0](http://www.ezv.admin.ch/zollanmeldung/05042/05047/05055/05064/index.html?lang=de) " enthält die neuen Stammdaten für Rechnungswährungen (invoiceCurrencyType).

Wichtig: Alle Zollkunden müssen bis am 12. Dezember 2011 (23.11.2011 Testumgebung) auf die EdecService Version 3.0 umstellen.

**Send To Transit (Selection and Transit Schnittstelle zu NCTS)** 

Erweiterung der edecResponse (205) um SA-Export-Felder, falls gesetzt : Securityflag, Kennnummer für besondere Umstände und UCR.

Export Vorpapiere und Unterlagen :

Bisher wurde für Export das Feld "previousDocument/additionalInformation" als Umgehungslösung an NCTS als besondere Vermerke (Feld 44) geliefert.

Neu wird es zum Aufführen einer "Unterlage" (z.B. AWB) im XML edecSelectionAndTransit Schema-Version 3.0 das Feld "producedDocument" benutzt.

Somit wird das Feld "previousDocument/additionalInformation" ab **12.12.2011** (23.11.2011 Testumgebung) nicht mehr an NCTS übermittelt.

[Datenkatalog Ausfuhrzollanmeldung Schema Version 3.0](http://www.ezv.admin.ch/zollanmeldung/05042/05047/05055/05058/index.html?lang=de) > Kapitel 3.5

#### **Termine zur Umstellung**

Ab dem **12.12.2011** werden in e-dec Produktion nur noch die neuen Schnittstellenversionen unterstützt. Dies bedingt bei allen Kunden zwingend eine Umstellung auf diese massgebenden letzten Versionen.

### **Gültigkeit der XML Schemas**

**e-dec Test** ab 23.11.2011

edec: xml Vers. **3.0** edecResponse: xml Vers. **3.0** edecSelectionAndTransit: xml Vers. **3.0** edecReceiptRequest / edecReceiptResponse: xml Vers. 0.6, 1.0

## **e-dec Produktion**

### bis 11.12.2011

edec: xml Vers. 1.3, 2.2, 2.3, 3.0 edecResponse: xml Vers.1.2, 2.2, 2.3, 3.0 edecSelectionAndTransit: xml Vers. 1.2, 2.3, 3.0 edecReceiptRequest / edecReceiptResponse: xml Vers. 0.5, 0.6, 1.0

### ab **12.12.2011**

edec: xml Vers. **3.0** edecResponse: xml Vers. **3.0** edecSelectionAndTransit: xml Vers. **3.0** edecReceiptRequest / edecReceiptResponse: xml Vers. 0.6, 1.0

Weitere Informationen zu den e-dec Schnittstellen sind auf folgenden Seiten publiziert: [Ser](http://www.ezv.admin.ch/zollanmeldung/05042/05047/05055/05059/index.html?lang=de)[vice Beschreibung](http://www.ezv.admin.ch/zollanmeldung/05042/05047/05055/05059/index.html?lang=de) und [Schnittstellenbeschreibung / XML Austauschformat](http://www.ezv.admin.ch/zollanmeldung/05042/05047/05055/05058/index.html?lang=de)

Weitere Informationen zur Änderungen und Anpassungen in e-dec finden Sie im Dokument [Release Notes für Zollkunden](http://www.ezv.admin.ch/pdf_linker.php?doc=e-dec_Release_Notes_fuer_Zollkunden&lang=de)

### **Revision das Harmonisierte System (Zolltarif)**

Auf den 1. Januar 2012 wird der Zolltarif in Folge Revision des Übereinkommens über das Harmonisierte System zur Bezeichnung und Codierung der Waren sowie Anpassungen durch andere Rechtserlasse geändert. Auf unsere Internet Seite finden Sie mehr Informationen :

[http://www.ezv.admin.ch/zollinfo\\_firmen/04016/index.html?lang=de](http://www.ezv.admin.ch/zollinfo_firmen/04016/index.html?lang=de)

Eine Ausfuhr Deklaration, die mit e-dec im Dezember 2011 übermittelt wurde, muss im selben Jahr selektioniert werden. Sonst kann ein Plausibilitätsfehler für die Tarifnummer erscheinen.

Freundliche Grüsse

[e-dec Helpdesk](http://www.afd.admin.ch/publicdb/newdb/ncts_formular/index.php?sprache=1)